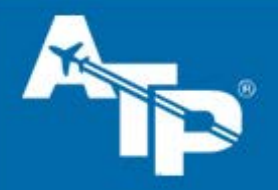

## Preview Guide – The New ATP Aviation Hub Dashboard

## **Welcome to the New ATP Aviation Hub Dashboard**

There are two upcoming changes to the ATP Aviation Hub we wanted to tell you about. These changes are planned for mid-November 2017.

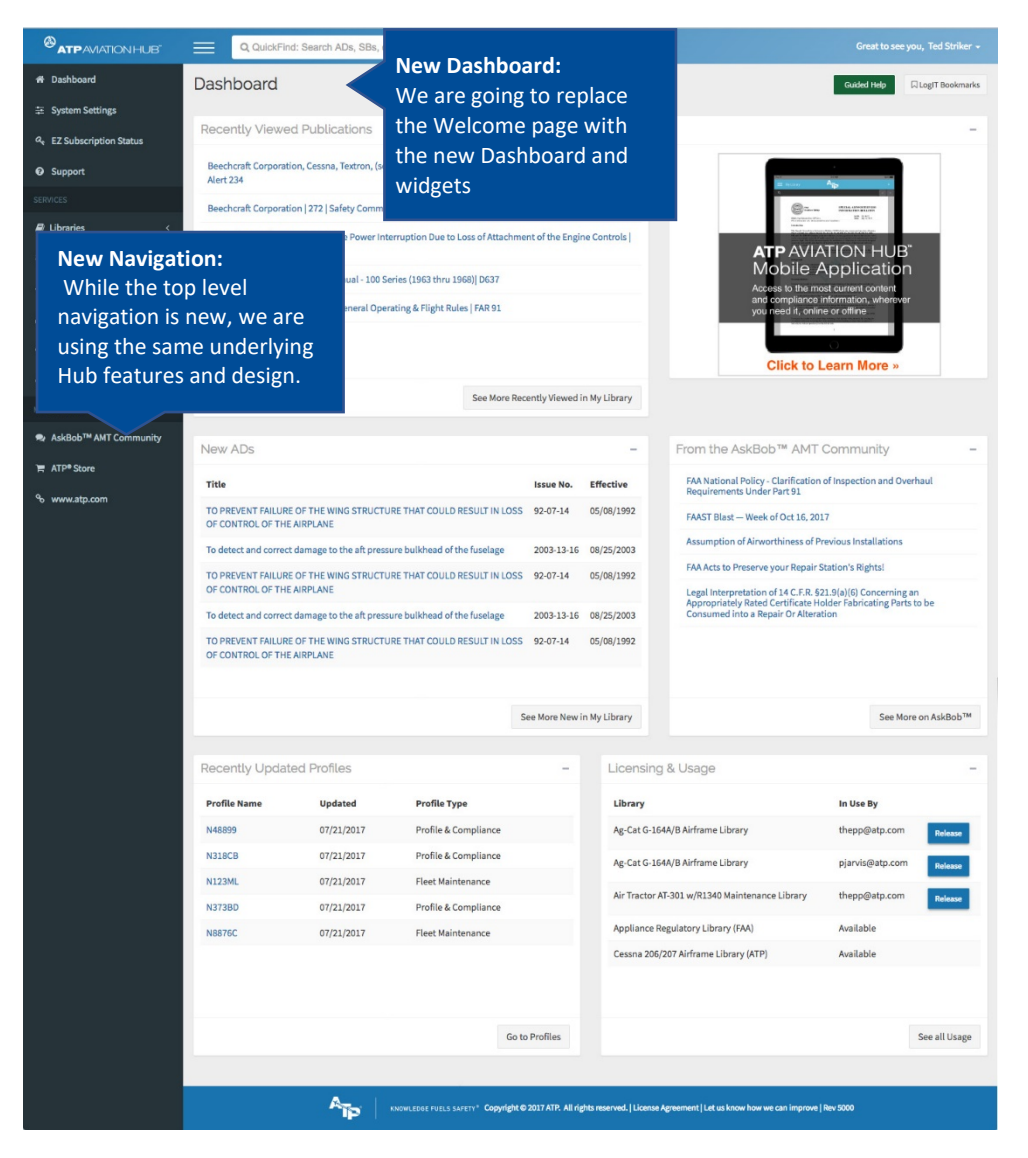

We will update you with the exact date as we get closer to release.

For more detailed information on these upcoming changes, please continue to read through this brief introductory guide.

## New Hub Dashboard Widgets

Widgets are helpful tools for displaying Hub information and providing 1 click access to more information.

**New Dashboard Widgets include:**

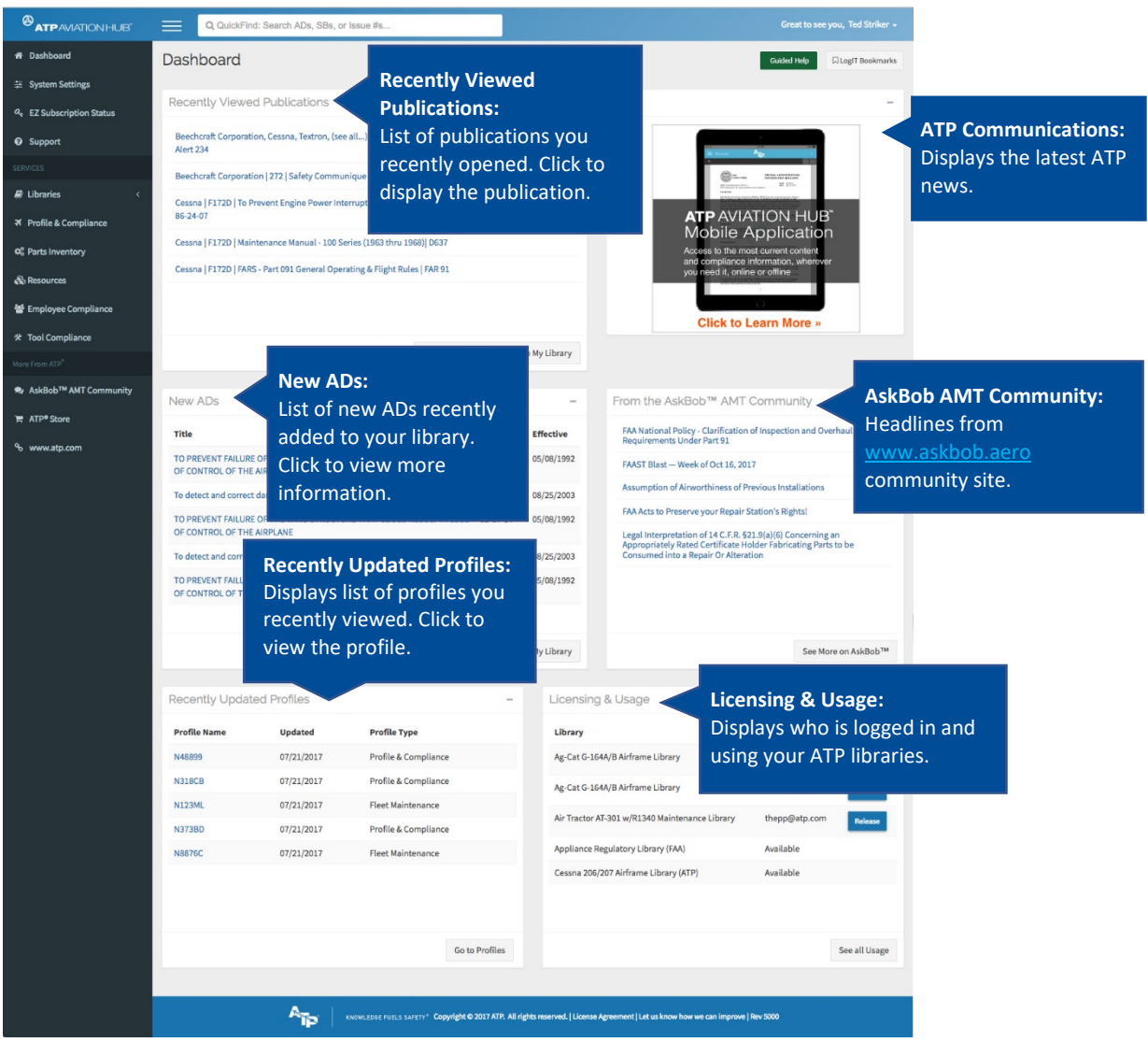

**Important:** Some customers will continue to see their current Welcome Page due to existing agreements with certain manufacturers.

## New Top & Site Panel Navigation

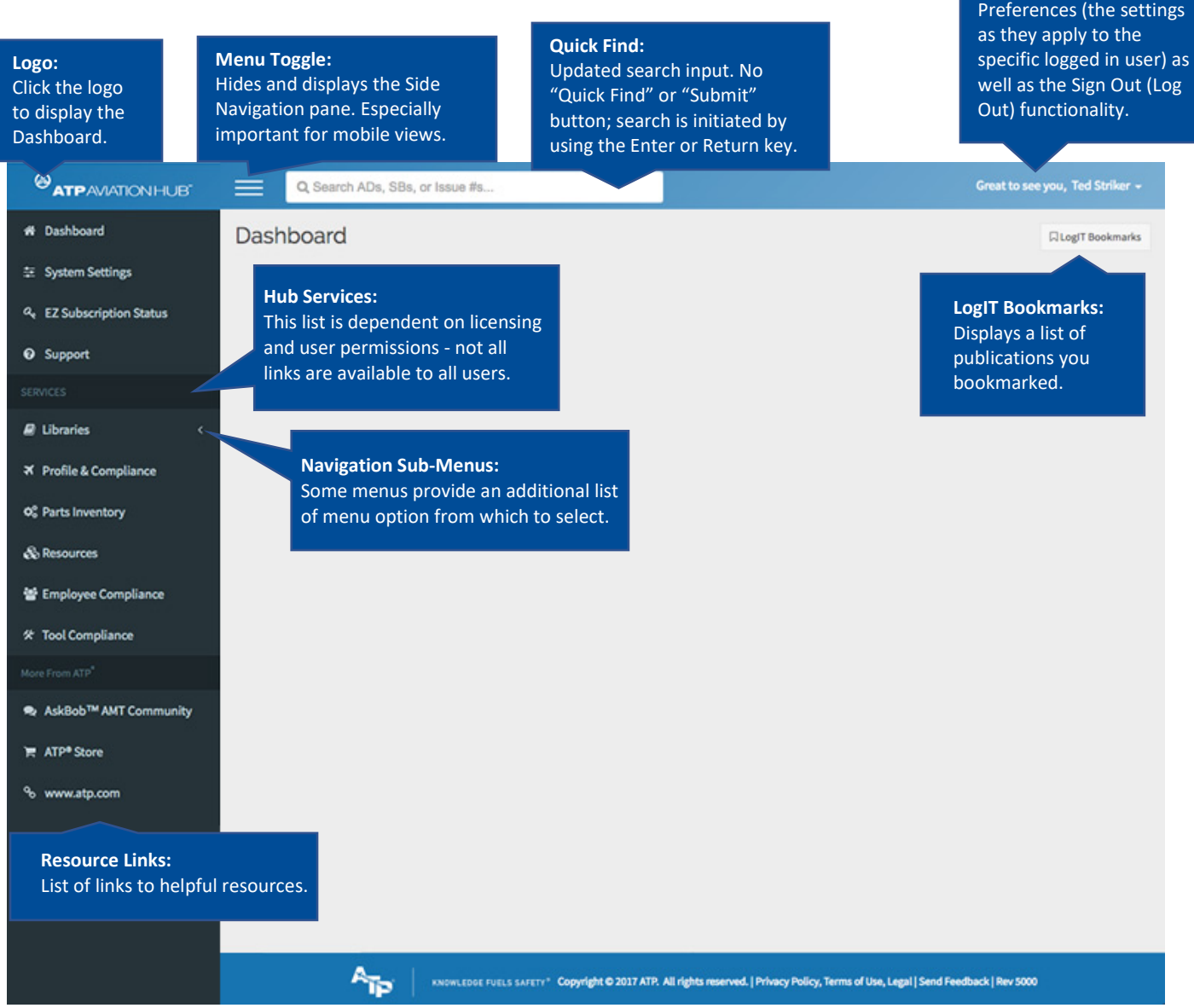

**Great to see you, <user>:** Clicking this reveals a dropdown containing User